## **Data Processing Languages for Business Intelligence. SQL vs. R**

Marin FOTACHE Al.I. Cuza University of Iasi, Romania fotache@uaic.ro

*As data centric approach, Business Intelligence (BI) deals with the storage, integration, processing, exploration and analysis of information gathered from multiple sources in various formats and volumes. BI systems are generally synonymous to costly, complex platforms that require vast organizational resources. But there is also an-other face of BI, that of a pool of data sources, applications, services developed at different times using different technologies. This is "democratic" BI or, in some cases, "fragmented", "patched" (or "chaotic") BI. Fragmentation creates not only integration problems, but also supports BI agility as new modules can be quickly developed. Among various languages and tools that cover large extents of BI activities, SQL and R are instrumental for both BI platform developers and BI users. SQL and R address both monolithic and democratic BI. This paper compares essential data processing features of two languages, identifying similarities and differences among them and also their strengths and limits.*

*Keywords: Business Intelligence, Data Processing, SQL, R*

## **Introduction 1**

Often seen as a reincarnation of Decision Support Systems [1] and sometimes referred as Business Intelligence and Analytics [2], Business intelligence (BI) is a broad category of

applications, technologies, and processes for gathering, storing, accessing, and analyzing data to help business users make better decisions [3]. Figure 1 displays a classical BI architecture [4].

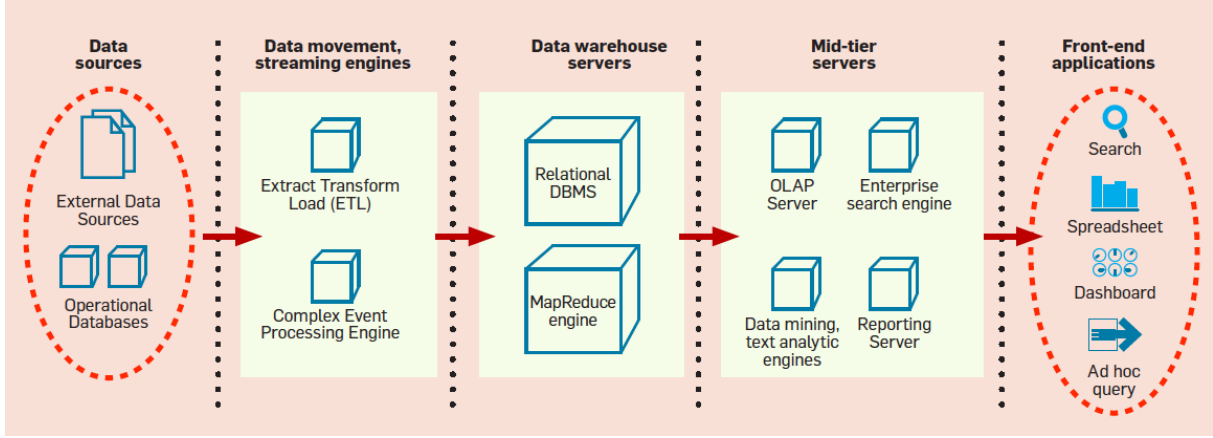

**Fig. 1.** Typical BI architecture [4]

Common business intelligence related tasks are:

- data storage
- data extraction-transformation-load from various sources in a different formats, more or less structured, to the storage layer
- data processing
- information integration
- visualization
- exploratory analysis
- data mining/data science etc.

Slightly outdated, the schema in figure 1 is still valid in suggesting the vast array of technologies, processes and tools gathered (or rebranded) within BI umbrella. Chen et al [Chen 2012] identified three generations of BI and

Analytics (BI&A) systems whore core technologies have been:

- data management and warehousing [5]  $[6]$
- text and web analytics for unstructured web contents [7]
- mobile technologies [8].

Implementation of BI platforms requires vast

quantity of organizational resources. Some of the most important current BI solutions are shown in figure 2 [9]. As with Enterprise Resource Planning applications, BI systems implementation requires extensive organizational changes and business expertise and sometimes it requires full vendor participation.

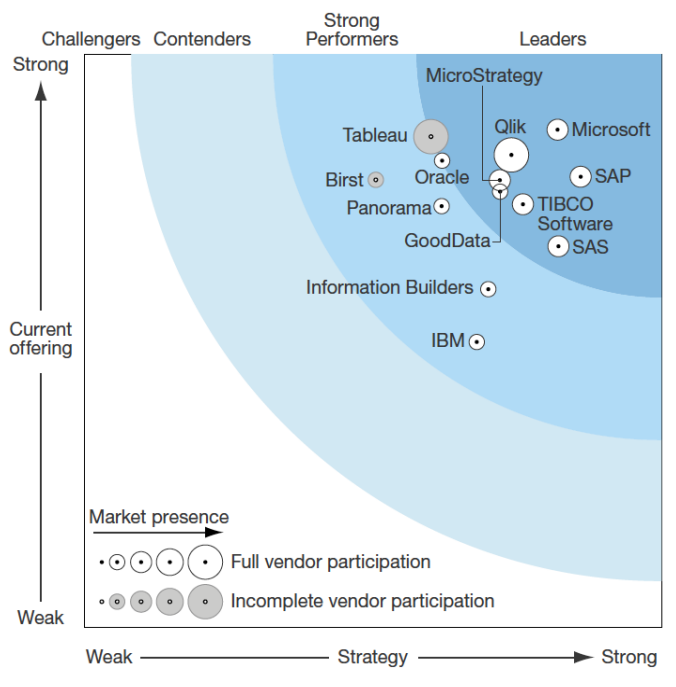

**Fig. 2.** BI platforms [9]

Apart from impressive costs, BI platforms have the drawback of keeping captive the customer. Every organizational change and also new or updated external data source and service must be negotiated with BI platform provider, which usually attracts new costs and also delays.

In this paper we scrutinize two languages, SQL and R, involved not only in BI application development but especially in the "democratization" of BI as they allow various types of data professionals and users to access and process vast quantity of data in an interactive, ad-hoc, way. Using two reliable sources, their role and popularity in current BI market will be outlined, taking into account job demand and a survey concerning BI tools and languages usage. Next the range of BI activities that can be supported by each SQL and R will be presented. The main section will compare SQL and R features syntax for the

most common data processing/reporting problems, particularly important for BI users.

## **2 Languages and Tools for Business Intelligence**

There is a vast array of tools, languages and technologies covering large extents of BI tasks. Some of them target regular users who are unable to write code and scripts in any programming language. Others are BI application developer's toolbox. But there some technologies that serve both users and developers in data processing, integration, visualization and analysis. Comparison of BI tools and languages is also problematic because they can be available as programming languages, development environments, ecosystems or integrated platforms.

In evaluating the popularity of Business Intelligence languages and tools, we gather information from two reliable sources. Search engine www.indeed.com provides data about job trends. Figure 3 compares job demand in 2012-2016 interval for some of the most important data processing and analysis languages [10].

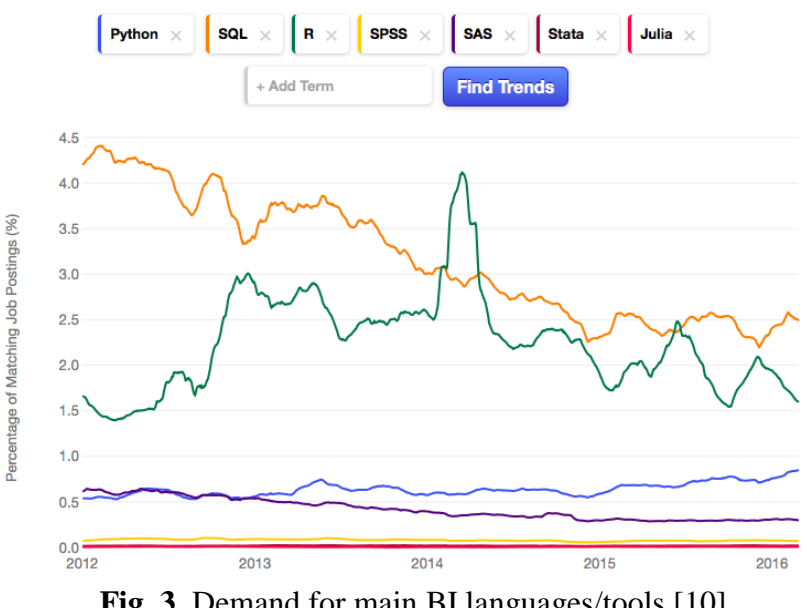

Python, SQL, R, SPSS, SAS, Stata, Julia Job Trends

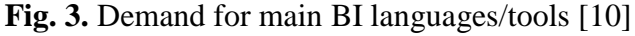

SQL and R share most of the job postings. In 2012 SQL was by far the most demanded data language. Its share decreased slightly and seems to have stabilized since the end of 2014. R grew spectacularly in 2012-2014 interval, overpass SQL in 2014 for a brief period, and then fell back. Since 2014 it has fluctuated around 2% share. After SQL and R, the next popular is Python followed by SAS, SPSS, Stata and Julia. Currently there is still a visible lag between SQL-R group and the rest of the

languages/tools, although Python seems to increase steadily and might catch up with the leading group. SAS is not only a language, but also an integrated platform covering large sections of BI applications, whereas low figures for SPSS and Stata suggest they are used mainly in academia/research. Julia is a newcomer and it is unsure if it will reach the critical mass adoption for being an important player.

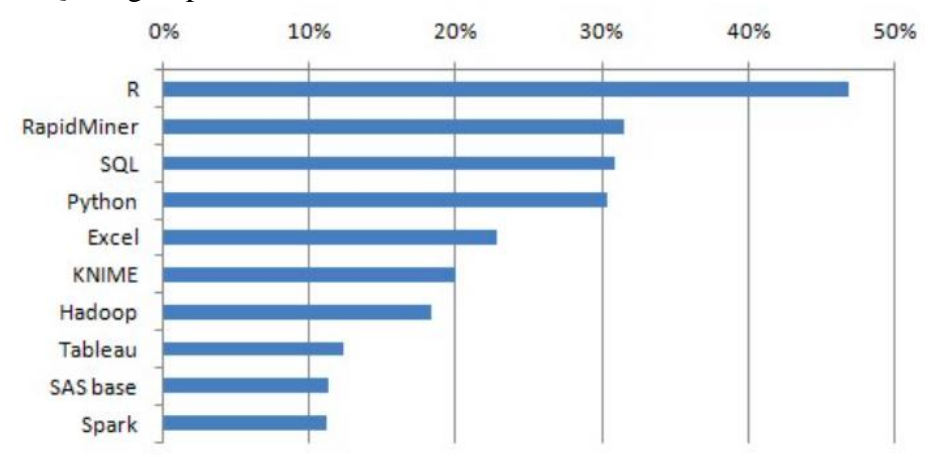

**Fig. 4.** Top Analytics Tools and Trends in 2015 [11]

The second source is annual KDnuggets Software Poll [11]. In the most recent edition, the 16th (2015), nearly 3000 voters choose from 93 different analytics and data mining tools. Results are displayed in figure 4. Survey revealed that R is the most popular overall tool among data miners, and Python is gathering traction steadily. RapidMiner continues to be most popular suite for data mining/data science. Hadoop/Big Data increased to 29%, up from 17% in 2014, and the fastest growth is for Spark whose usage share grew over 3-fold. KDnuggets Software Poll and indeed.com job trends confirm the centrality of both SQL and R as tools for BI users and developers.

## **3 SQL vs. R. The extent of analysis**

As a data centric approach, BI heavily relies on various advanced data collection, extraction, and analysis technologies, from Data Warehouse, extract – transform –load (ETL) tools, analytical processing (OLAP), advanced reporting to advanced knowledge discovery tools and techniques [2][12].

SQL and R languages are pivotal in BI data processing, as will be detailed in section 4. SQL and R are not only contenders, but also partners, especially when accessing and processing huge volumes of data stored in databases, data warehouses and Hadoop ecosystems. Feature comparison of table 1 is not intended to rank the first of two languages, but to outline the main areas SQL and R can be analyzed and compared, and also some areas where they do not really match, so the comparison is fruitless.

| <b>Content</b>                              | <b>SQL</b>                                                                                                    | $\bf R$                                                                                                    |
|---------------------------------------------|----------------------------------------------------------------------------------------------------|----------------------------------------------------------------------------------------------------|
| Origin                                      | High Level Language for IBM<br>System R [13] [14]                                                                                 | Derived from S language<br>(J.Chambers, 1976). Creators: R.<br>Ihaka and R.Gentleman (1991)<br>[15]                                            |
| Main target                                 | High level language for database<br>creation, update and query                                                                    | Open-source language for data<br>processing, visualization, analysis                                                                           |
| Standardization                             | ANSI/ISO [16] [17]                                                                                                    | https://www.r-project.org                                                                                                    |
| Implementation                              | Not a product per se, but layer<br>available on all relational DBMSs                                                              | Product per se downloadable from<br>https://www.r-project.org                                                                                  |
| <b>Dialects</b>                             | Main DBMSs providers imple-<br>ment the standard with slight dif-<br>ferences [17]                                                | More compact; just a few (com-<br>mercial) dialects, such as Mi-<br>crosoft (Revolution) R                                                     |
| Modularization                              | Compact (no independent librar-<br>ies). Implementation is available<br>only along with new DBMSs ver-<br>sions                   | Extensible through thousands of<br>packages, available on cran,<br>github etc. $[18]$                                                          |
| Data Storage                                | Originally targeting only relational<br>databases. Currently expanded to<br>various Hadoop and NoSQL sys-<br>tems. [19] [20] [21] | Not available (except .RData for-<br>mat that is not suitable for large<br>volume of data)                                                     |
| Massiveness of<br>data to be pro-<br>cessed | Theoretically unlimited. In prac-<br>tice it depends on the data base,<br>data warehouse of big data archi-<br>tecture            | Limited to computer's RAM.<br>Available packages for managing<br>larger volumes data of data, such<br>as data.table $[22]$ , parallel $[23]$ , |
|                                             |                                                                                                    | bigmemory $[24]$ , $ff$ $[25]$                                                                                                    |

**Table 1.** Main similarities and differences between SQL and R

| Data Sources | Not related to the language, but | Almost every data source (.csv,    |
|--------------|----------------------------------|------------------------------------|
|              | dependent of DBMs. Usually lim-  | .xlsx, xml/html tables, relational |
|              | ited to databases created with a | databases, NoSQL data stores, Ha-  |
|              | couple of SQL/relational DBMSs   | doop etc.)                         |

**Table 1 (continued).** Main similarities and differences between SQL and R

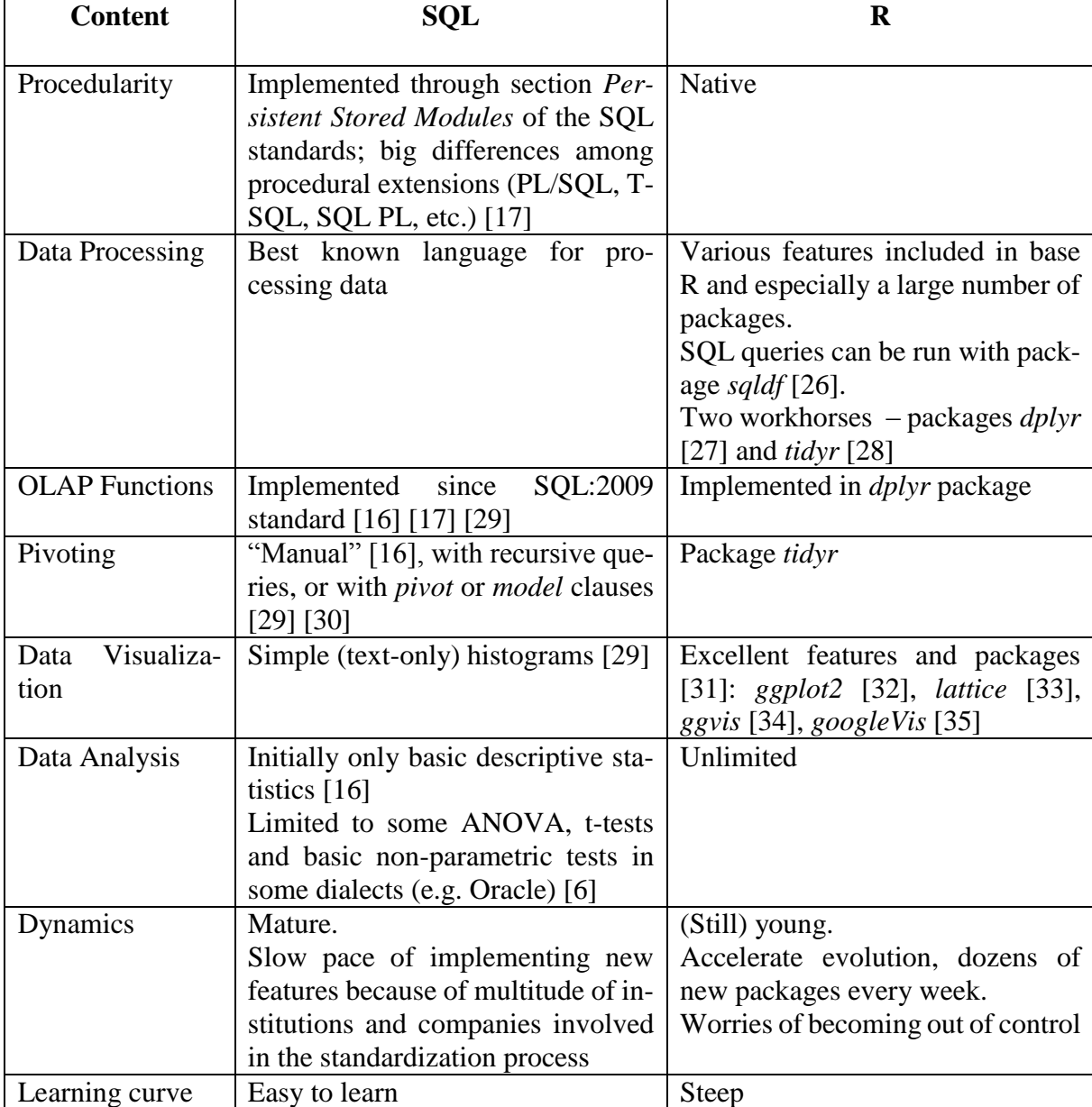

Due to its processing power and accessibility, SQL has become the lingua franca of data processing. Its leading position seemed many times in jeopardy by the launch of languages like OQL and, more recently, NoSQL data stores and Hadoop systems [19]. But currently there is visible trend for adapting SQL even for NoSQL and Hadoop ecosystems [6] [19] [20]. That will reinforce SQL ubiquity since it

can process data stored on every data platform.

The main drawback of SQL is a direct consequence of its maturity. SQL standard is hard to update. The process takes years and various dialects can implement, at least in the initial phase, quite differently the same features.

By contrast, one the most import strengths of R is its dynamics and the enthusiasm of R community. Until dpyr and tidyr packages, R

had been no match to the expressive power of SQL in terms of data processing options. Things are going to change, as seen in the next section. R is a vast endeavor. Data processed in R or within R but with SQL queries are ready to be explored, visualized, analyzed, and mined for patterns. In this respect, SQL cannot compete with R. Also R provides many other tools such as reporting (R Markdown), or even application development (Shiny) [36].

#### **4 Main Data Processing Features in SQL**

#### **and R**

The main area for a proper comparison between SQL and R is data processing. This section will compare SQL and R features for some of the most frequent types of queries required in BI. All the queries below were run on the database schema proposed by TPC-H benchmark [37], whose schema is depicted in figure 5. Tables were created in PostgreSQL and populated with random data using freely available dbgen tool [38].

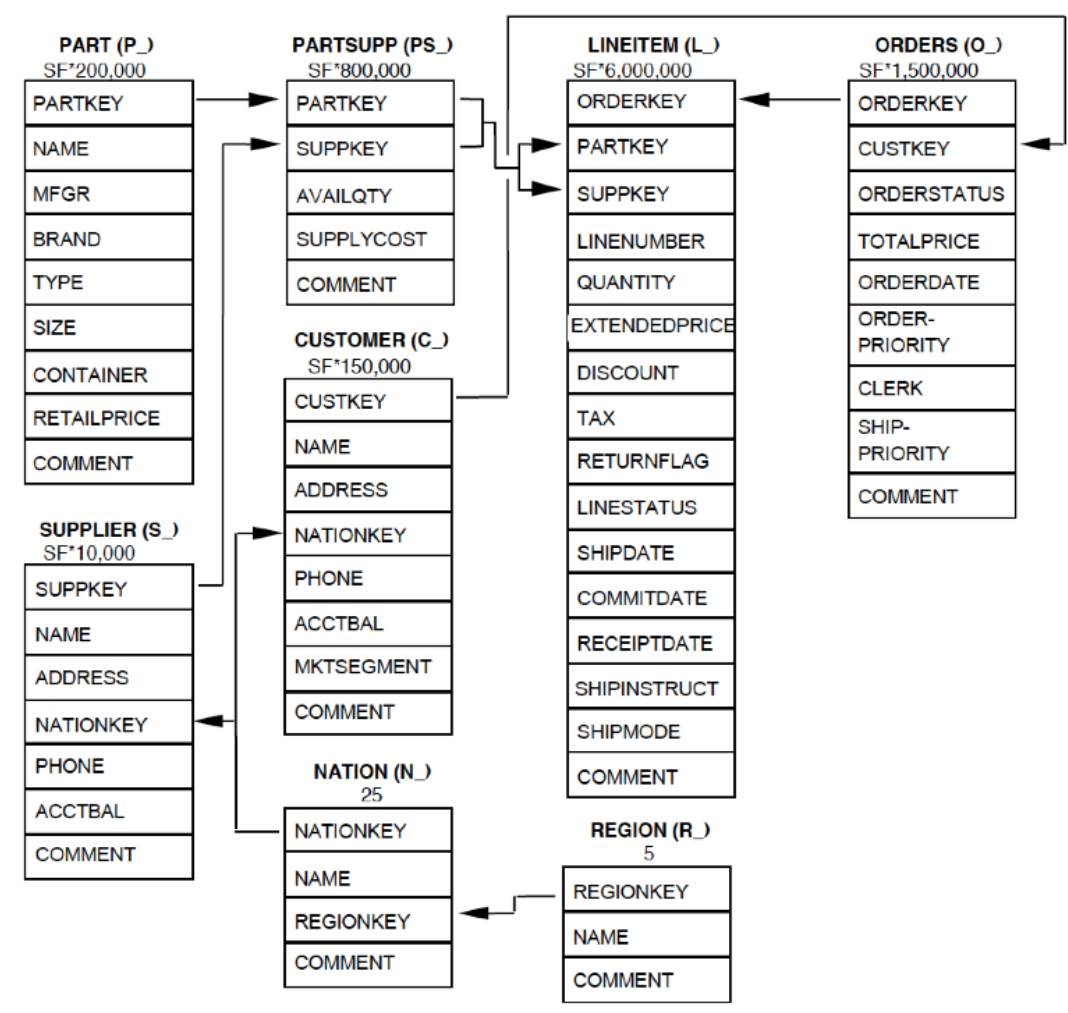

**Fig. 5.** TPC-H benchmark database schema [37]

As in the current paper we did not test the performances of two systems, data were generated just for scale factor of 0.1 with the following number of records:

- 5 in table REGION
- 25 in table NATION
- 15000 in table CUSTOMER
- 1000 in table SUPPLIER
- 20000 in table PART
- 80000 in table PARTSUPP
- 150000 in table ORDERS
- 600572 in table LINEITEM

From PostgreSQL tables were imported as data frames using package RPostgreSQL [39]. Because for almost every problem both SQL and R provide a large number of solutions, we

selected the shortest or the most readable. As SQL is a mature technology, we will provide some details just for the R queries.

Base R options are no match for SQL in terms or querying power. For displaying basic information about the quantity and prices of items sold within orders of January 1996 (second simple query in section 4.1), base R solution (with a little help from lubridate package) is: **library(lubridate) # package needed for functions "year" and "month" t1 <- merge(orders, lineitem, by.x = "o\_orderkey", by.y = "l\_orderkey") t2 <- subset(t1, year(o\_orderdate) ==**  1996 & month(o orderdate) ==  $1$ ,  **select = c(o\_orderkey, l\_linenumber, l\_partkey, l\_quantity, l\_extendedprice, l\_discount)) t2 <- transform(t2, line\_amount = l\_quantity \* (l\_extendedprice - l\_discount)) t3 <- t2[order(t2\$o\_orderkey, t2\$l\_linenumber),]** 

The query is divided into a number of steps. The result of each step is a table that is processed by subsequent steps. The operating logic might be obvious, but the solution is cumbersome by any standard.

A series of packages, mainly dplyr and tidyr injected elegance and power into data processing in R. It is the main reason that on the subsequent examples, SQL syntax will be matched to syntax of (mainly) these two packages).

## **4.1 Basic Queries (Selection, Projection, Join)**

First simple query requires a few basic operation: selection, projection, computed column, and sort - *Display some basic information about the quantity and prices of items sold within orders 1284 and 1731*. Below is the syntax for both SQL and R:

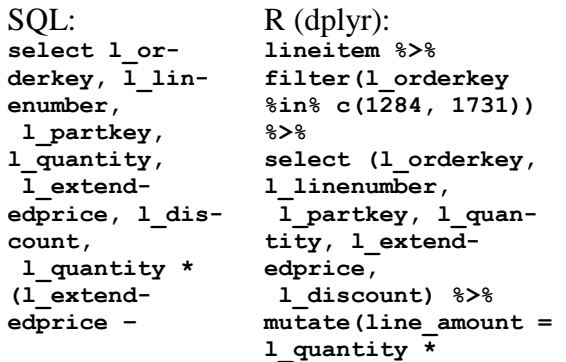

```
 l_discount) 
as line_amount 
from lineitem 
where l_or-
derkey in 
(1284, 1731) 
order by l_or-
derkey, 1 \overline{1}in-
enumber 
                       (l_extendedprice -
                    l_discount)) %>%
                    arrange(l_orderkey, 
                    l_linenumber)
```
The "pipe" operator (%>%) passes current operation result to the next operation within the same query so there is no need to save intermediary results in separate data frames. Main predicate. Dplyr provides functions for each basic verb of data manipulation [27], from which in the query just

- filter() for selection of records
- arrange() for sorting records
- select() for (attributes) projection
- mutate() for adding computed columns.

The second simple query joins tables (data frames) orders and lineitem - *Display basic information about the quantity and prices of items sold within orders of January 1996*:

```
SQL: R (lubridate and
                   dplyr):
select o_or-
derkey, o_order-
date, 
  l_linenumber, 
l_partkey, 
l_quantity
  l_extend-
edprice, l_dis-
date) == 1996 &
count,
  l_quantity * 
(l_extendedprice 
–
      l_discount) 
as line_amount 
from orders in-
ner join linei-
tem 
  on o_orderkey 
= l_orderkey
where extract 
(year from o_or-
derdate)
  = 1996 and ex-
tract (month 
from 
  o_orderdate) = 
1
order by o_or-
                   library(lubridate)
                  orders %>% 
                  inner_join(lineitem, 
                  by = c('o_orderkey'=
                     'l_orderkey' )) 
                  %>%
                  filter(year(o_order-
                    month(o_orderdate) 
                   == 1) %>%
                  select (o_orderkey, 
                   l_linenumber,
                     l_partkey, l_quan-
                   tity, 
                     l_extendedprice, 
                   l_discount) %>% 
                  mutate(line_amount = 
                  l_quantity *
                      (l_extendedprice -
                  l_discount)) %>%
                   arrange(o_orderkey, 
                   l_linenumber)
```

```
derkey, l_lin-
enumber
```
Syntax for the inner join is close enough to that of SQL. Similarly *dplyr* implements outer joins and semi joins, but also the anti-join, which is not available in too many SQL dialects.

## **4.2 Aggregate Queries**

Similar to SQL, dplyr offers group\_by() function. It breaks down a dataset into specified groups of rows so that when applying a verb to the resulting object, the verb will be performed for each group. Grouping affects the verbs as follows:

- grouping variables are always retained in the result
- grouped arrange() orders first by the grouping variables (which is not the case in SQL) mutate() and filter() are most useful in

conjunction with window functions

- slice() extracts rows within each group.
- summarise() allows defining aggregate variables

First problem requiring basic aggregation with group filter is *Display monthly sales for years 1996-2000 that are greater than one billion*:

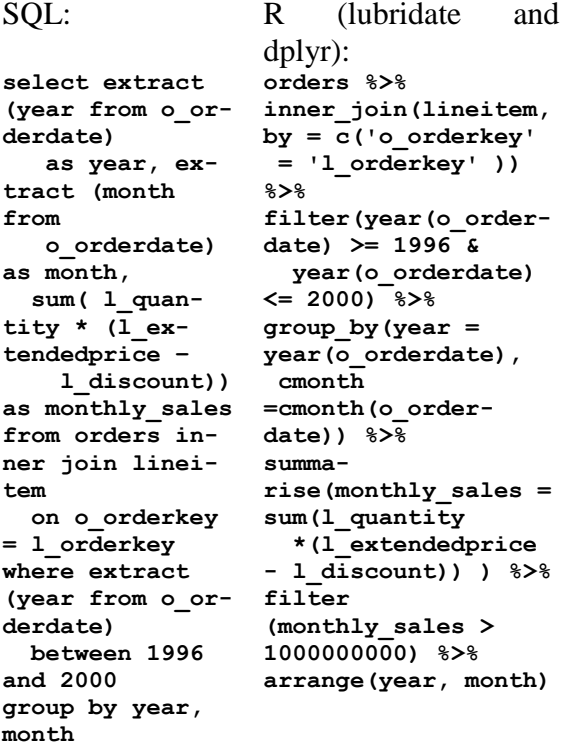

```
having sum( 
l_quantity * 
   (l_extend-
edprice - l_dis-
count)) >
    1000000000
order by year, 
month
```
Here there is a slight advantage of *dplyr* due to the pipe operation, so that the expression for group filtering does not have to define repeatedly the expression for aggregation.

Second aggregate queries answers a problem with subtotals - *Display monthly sales for years 1996-2000 with subtotals on each year*:

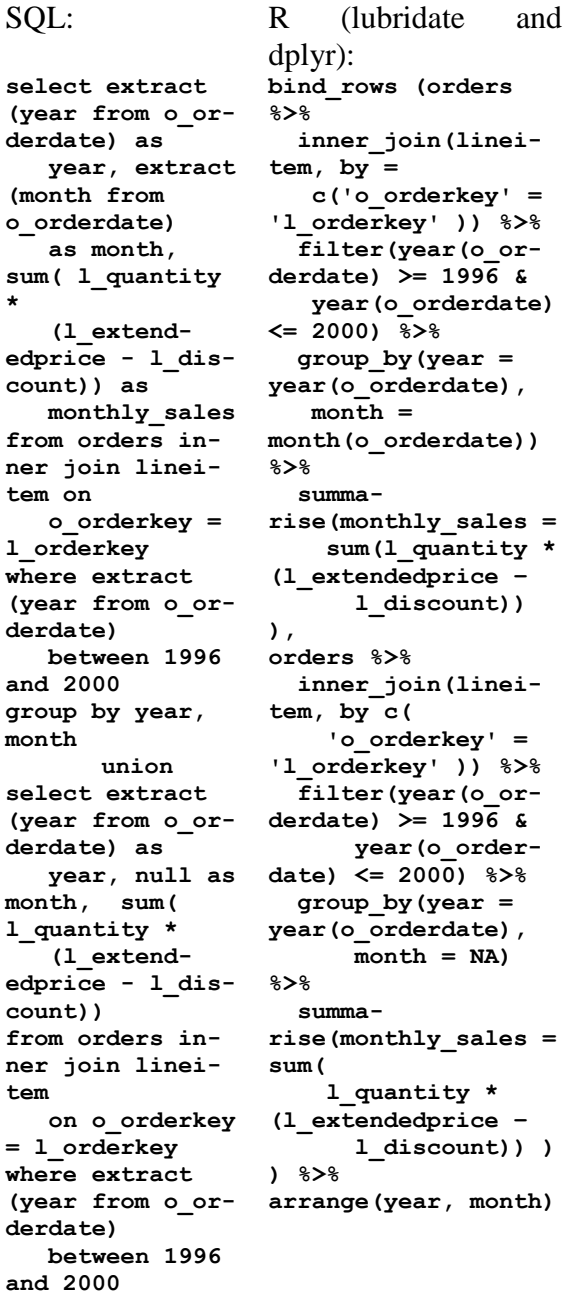

Pipe operator was no useful in this case, so SQL query is shorter. Function bind\_rows() in dplyr is the equivalent of UNION SQL operator.

## **4.3 Subqueries**

There are numerous problems to be answered using what is SQL are called as subqueries. In SQL queries can be part of WHERE, HAV-ING, FROM, SELECT and WITH clauses. In dplyr there are no such differences.

First problem answered in SQL with a subquery placed into WHERE clause is *Retrieve orders issues in the same day as the order 3271*:

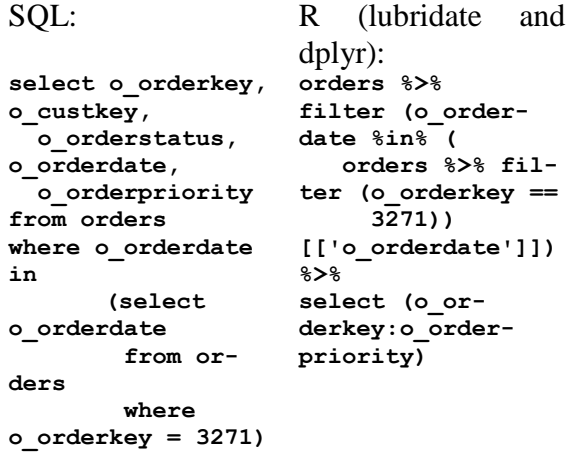

Here required attributes were consecutive. That shortened the projection clause (select) in the *dplyr* query. Also notice %in% operator, which is the counterpart of SQL IN.

The second problem for illustrating subqueries implies group filtering is *Extract day (or days, if there are more than one) with the maximum number of orders*. Three SQL solutions and two dplyr "counterparts" will be provided as follows:

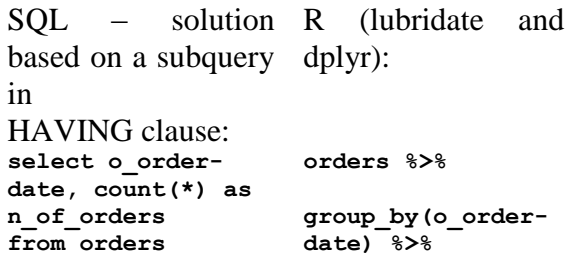

```
group by o_order-
date
having count(*) = 
n()) %>%
      (select 
count(*) as
n_of_orders
       from orders
       group by 
o_orderdate
      order by 
n_of_orders desc
       limit 1)
                            summa-
                     rize(n_of_orders = 
                            filter 
                    (n_of_orders >= 
                     max(n_of_orders))
```
SOL – solution R based on a subquery dplyr):

in FROM clause **select dates\_n\_of\_orders.\* from (select o\_order-ders = n()) %>% date, count(\*) as n\_of\_orders from orders group by o\_or-derdate) %>% derdate) dates\_n\_of\_orders rize(n\_of\_orders = inner join (select count(\*) as n\_of\_orders from orders group by o\_orderdate order by n\_of\_orders desc limit 1) max\_n\_of\_orders on dates\_n\_of\_orders.n\_of\_orders = max\_n\_of\_orders.n\_of\_orders**  SQL – solution R (lubridate and based on table ex-dplyr) – repeated: presssion **with dates\_n\_of\_orders as (select o\_or-date) %>% derdate, count(\*) as rize(n\_of\_orders =** 

**n\_of\_orders**

**o\_orderdate), select \* from** 

**=** 

**dates\_n\_of\_orders where n\_of\_orders** 

 **(select max(n\_of\_orders) from dates\_n\_of\_orders)**

 **from orders group by** 

# (lubridate and

**orders %>% group\_by(o\_orderdate) %>% summarize(n\_of\_or inner\_join( orders %>% group\_by(o\_or summan()) %>% arrange (desc(n\_of\_orders) 1 1 1 1 1 1 1 %>% top\_n(1))**

**orders %>%**

**group\_by(o\_order summan()) %>% filter (n\_of\_orders >= max(n\_of\_orders))**

Now *dplyr* syntax looks more powerful and elegant. Second dplyr solution contains an  $OLAP$  (window) function  $-$  top\_n().

The third problem involves group comparison - *Extract dates with at least the number of orders issued on 1993-04-21*:

```
SQL – solution 
R (dplyr):
based on table ex-
presssion
with 
dates_n_of_orders 
group_by(o_order-
as 
  (select o_order-
date, count(*) as
 n_of_or-
ders
   from orders 
 group by o_or-
derdate == '1993-
derdate) 
select *
from 
dates_n_of_orders
where n_of_orders 
sum(n_of_orders2)
>= 
      (select 
n_of_orders
      from 
dates_n_of_orders
      where o_or-
derdate = 
DATE'1993-04-21')
                    orders %>%
                   date) %>%
                   summarize(n_of_or-
                     ders1 = n()) %>%
                     mutate(
                    n_of_orders2 =
                        ifelse(o_or-
                    04-21',
                             n_of_or-
                   ders1, 0),
                    n_of_orders3 = 
                          ) %>%
                    filter (n_of_or-
                    ders1 >= n_of_or-
                    ders3)
```
Here a *dplyr* trick was needed in order the groups to be compared. After computing the number of orders for each date (n\_of\_orders1), we create a variable (n\_of\_orders2), which is zero for all of the dates except the date of reference (1993-04-21). Only for this date n\_of\_orders2 has the same value as n\_of\_orders1. The third new variable (n\_of\_orders3) stores the number of orders for the reference date and it was used for filtering the groups.

## **4.4 Pivoting**

Pivot tables is one the key features in BI reporting and analysis. Many relational/SQL DMBSs have implemented PIVOT clause for answering this type of problems [29] [30]. Unfortunately, currently PostgreSQL does not support dynamic pivoting. Function CROSS-TAB requires explicit definition of all column of the pivoting operation. This is acceptable from small number of columns and awkward for the rest of the cases. Consequently, for the problem *Display product sales for sales years between 1991 and 2000* only dplyr solution will be presented:

**orders %>% inner\_join(lineitem, by = c('o\_orderkey' = 'l\_orderkey' )) %>% filter(year(o\_orderdate) >= 1991 & year(o\_orderdate) <= 2000) %>% inner\_join(part, by = c('l\_partkey' = 'p\_partkey' )) %>% group\_by(products = p\_name, year = year(o\_orderdate)) %>% summarise(sales = sum(l\_quantity \* (l\_extendedprice - l\_discount))) %>% spread (year, sales, fill=0)**

## **4.5 Recursivity**

Introduced by ANSI SQL:1999 standard and implemented almost all major relational DBMSs, recursive queries (WITH RECUR-SIVE) are extremely powerful tools for database processing and remains largely underused by database professional. Recursivity is needed, for example, when the number of levels in tree (hierarchical structure) varies from one organization to another and there is a need to display, for each employee, the entire managerial path (from she/he until the top manager).

TPC-H schema does not contain a proper hierarchical structure. Nevertheless, the are types of problems that require recursivity. For example, *Display, for each product, a string with the list of first 5 customers (in alphabetic order) that have purchased it*:

SQL – solution based R (dplyr and tidyr): on recursive query

built with a table ex-

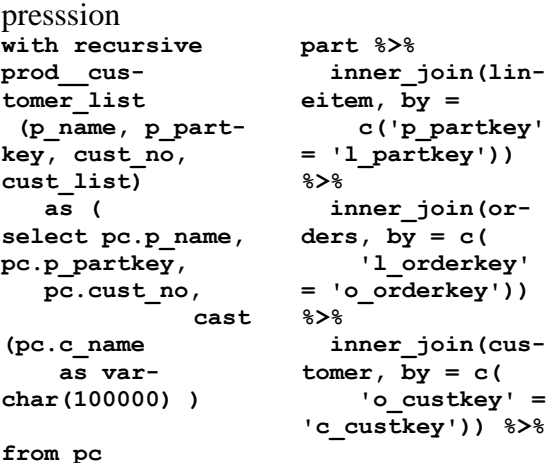

```
where cust_no = 1 
select (p_name, 
       union all 
select pc.p_name, 
slice(1:5) %>% 
pc.p_partkey,
    prod__cus-
tomer_list.cust_no 
summa-
+ 1, 
   cast 
(prod__cus-
tomer_list.cust_li
paste(c_name, 
st ||
     ', ' || 
pc.c_name AS var-
char(100000))
from pc inner 
join prod__cus-
tomer_list 
   on pc.cust_no =
  prod__cus-
tomer_list.cust_no 
+ 1 ),
pc as (select * 
       from ( se-
lect p_name, 
p_partkey,
c_name, row_num-
ber() over 
(partition by 
p_name 
                or-
der by c_name) as
cust_no
             from 
part inner join 
lineitem on 
p_partkey =
l_partkey
      inner join 
orders on
l_orderkey =
o_orderkey
             inner 
join customer on
o_custkey = c_cus-
tkey) x 
where cust_no <= 
5) 
select p_name, 
cust_list 
from prod__cus-
tomer_list 
order by p_name 
                      c_name) %>%
                      group_by(p_name) 
                     %>% 
                      group_by(p_name) 
                      %>% 
                    rise(five_cust_li
                    st = 
                     collapse=", "))
```
From this example one might conclude that dplyr syntax is considerable more elegant in solving problems requiring recursive queries.

## **4.6 OLAP functions**

In SQL OLAP functions, labeled also as *analytic* or *window* functions were added in SQL:1999 standard. In R dplyr provides a large number of window functions such as:

- lead to copy with values shifted by 1
- lag to copy with values lagged by 1
- dense\_rank to rank with no gaps
- min\_rank ranks; ties get min rank
- percent\_rank ranks rescaled to  $[0, 1]$
- row\_number ranks; ties got to first value
- ntile bin vector into n buckets
- $\bullet$  cume dist cumulative distribution
- cumall cumulative all.

An example of such analytic function was included in a previous query. Because the logic of these functions is quite similar to their SQL counterparts, no additional example will be provided.

## **5 Conclusions**

For Business Intelligence SQL and R are core technologies. Addressing all the range of professionals between BI application developers and qualified users, both languages support BI decentralization, modularization, flexibility and, ultimately, the BI democratization.

SQL is the real Esperanto of the data processing languages. Since now, all the challengers (OQL, NoSQL and some Hadoop systems) ended in adopting a more SQL look or face extinction.

Various information sources show that both SQL and R have leading positions in professional BI professionals and job market demand.

Covering different segments of BI activities, both languages share data processing and reporting segment. This paper argues that, with new packages like dplyr and tidyr, R can compete with SQL in terms of processing power and syntax elegance.

## **References**

[1] B. Hosack, D. Hall, D. Paradice, J.F. Courtney - A Look Toward the Future: Decision Support Systems Research is Alive and Well, *Journal of the Association*  *for Information Systems*, vol. 13, Special Issue, pp. 315-340, May 2012

- [2] H. Chen, R.H.L. Chiang, and V.C. Storey, "Business Intelligence and Analytics: From Big Data to Big Impact," *MIS Quarterly*, vol. 36, no. 4, pp. 1165-1188, December 2012
- [3] H.J. Watson (2009). Tutorial: Business Intelligence – Past, Present, and Future," *Communications of the Association for Information Systems* [Online]. Vol. 25, Article 39. Available: http://aisel.aisnet.org/cais/vol25/iss1/39
- [4] S. Chaudhuri, U. Dayal, and V. Narasayya, "An overview of business intelligence technology," *Communications of the ACM*, vol. 54, no. 8, pp. 88-98 (August 2011)
- [5] C. Strimbei. (2012). OLAP Services on Cloud Architecture. Journal of Software & Systems Development [Online]. 2012, Article ID 840273. Available: http://www.ibimapublishing.com/journals/JSSD/2012/840273/840273.pdf
- [6] M. Fotache and C. Strîmbei, "SQL and Data Analysis. Some Implications for Data Analysts and Higher Education," in *Proc. of the Globalization and Higher Education in Economics and Business Administration (GEBA 2013)*, Al.I.Cuza University, Iasi, 2013, published in *Procedia Economics and Finance*, 20 (2015), pp. 243 – 251.
- [7] G. Zheng and S. Peltsverger. Web Analytics Overview in *Encyclopedia of Information Science and Technology, Third Edition*, Chapter: 756, IGI Global, 2014. Available: https://www.researchgate.net/publication/272815693\_Web\_Analytics\_Overview
- [8] O. Dospinescu and M. Perca. (2013). Web Services in Mobile Applications. Informatica Economică Journal [Online]. 17(2), pp.17-26. Available: http://revistaie.ase.ro/content/66/02%20- %20Dospinescu,%20Perca.pdf
- [9] B. Evelson (2015, September 25). The Forrester Wave: Agile Business Intelligence Platforms, Q3 2015. Available:

http://go.sap.com/docs/download/2015/09 /541ccd61-437c-0010-82c7 eda71af511fa.pdf

- [10] \*\*\* (2016, April 30). Python, SQL, R, SPSS, SAS, Stata, Julia Job Trends. Available: http://www.indeed.com/jobtrends/q-Python-q-SQL-q-R-q-SPSS-q-SAS-q-Stata-q-Julia.html
- [11] \*\*\* (2015, December 20). Analytics, Data Mining, Data Science software/tools used in the past 12 months. Available: http://www.kdnuggets.com/polls/2015/an alytics-data-mining-data-science-software-used.html
- [12] E.P. Lim, H. Chen, G. Chen, "Business Intelligence and Analytics: Research Directions," *ACM Transactions on Management Information Systems*, Vol. 3, No. 4, Article 17, January 2013.
- [13] D. Chamberlin, R.F. Boyce (1974). SE-QUEL. A Structured English Query Language. Available: http://www.almaden.ibm.com/cs/people/chamberlin/sequel-1974.pdf
- [14] D.D. Chamberlin, M.M. Astrahan, M.W. Blasgen, J.N. Gray, W.F. King, B.G. Lindsay, R. Lorie, J.W. Mehl, T.G. Price, F. Putzolu, P. Griffiths Selinger, M. Schkolnick, D.R. Slutz, I.L. Traiger, B.W. Wade, and R.A. Yost, "A history and evaluation of System R," *Communications of the ACM,* vol. 24, no.10 , pp.632-646, October 1981
- [15] R. Ihaka, R. Gentleman, "R: A Language for Data Analysis and Graphics," *Journal of Computational and Graphical Statistics*, vol. 5, no. 3, pp.299–314, 1996
- [16] J. Celko, *SQL for Smarties. Advanced SQL Programming* (3rd edition). San Francisco: Morgan Kaufmann, 2005
- [17] A. Kriegel and B.M. Trukhnov, *SQL Bible* (2nd edition). Indianapolis: Wiley, 2008
- [18] A. Decan, T. Mens, M. Claes, and P. Grosjean, "On the Development and Distribution of R Packages: An Empirical Analysis of the R Ecosystem," in *Proceedings of the 2015 European Conference on Software Architecture Workshops (ECSAW '15)*. Dubrovnik/Cavtat, Croatia, 2015, Article 41, 6 pages
- [19] I. Hrubaru and M. Fotache, "On a Hadoop Cliché: Physical and Logical Models Separation," in *Proc. of the 14th International Conference on Informatics in Economy (IE 2015)*, Bucharest, Romania, 2015, pp. 357-363
- [20] M. Armbrust, R. S. Xin, C. Lian, Y. Huai, D. Liu, J. K. Bradley, X. Meng, T. Kaftan, M.J. Franklin, A. Ghodsi, and M. Zaharia, "Spark SQL: Relational Data Processing in Spark," in *Proc. of the 2015 ACM SIG-MOD International Conference on Management of Data (SIGMOD '15)*. Melbourne, Victoria, Australia, pp. 1383- 1394.
- [21] Y.N. Silva, I. Almeida, and M. Queiroz, "SQL: From Traditional Databases to Big Data," in *Proc. of the 47th ACM Technical Symposium on Computing Science Education (SIGCSE '16).* Memphis, Tennessee, USA, pp. 413-418.
- [22] M. Dowle, A. Srinivasan, T. Short, S. Lianoglou, R. Saporta and E. Antonyan (2015). data.table: Extension of Data.frame. R package version 1.9.6. Available: https://CRAN.R-project.org/package=data.table
- [23] R Core Team (2016). R: A language and environment for statistical computing. R Foundation for Statistical Computing, Vienna, Austria. Available: https://www.Rproject.org/
- [24] M.J. Kane, J. Emerson, and S. Weston, "Scalable Strategies for Computing with Massive Data," *Journal of Statistical Software*, vol. 55 no. 14, pp.1-19, 2013.
- [25] D. Adler, C. Gläser, O. Nenadic, J. Oehlschlägel and W. Zucchini (2014). ff:memory-efficient storage of large data on disk and fast access functions. R package version 2.2-13. Available: https://CRAN.R-project.org/package=ff
- [26] G. Grothendieck (2014). sqldf: Perform SQL Selects on R Data Frames. R package version 0.4-10. Available: https://CRAN.R-project.org/package=sqldf
- [27] H. Wickham and R. Francois (2015). dplyr: A Grammar of Data Manipulation. R package version 0.4.3. Available:

https://CRAN.R-project.org/package=dplyr

- [28] H. Wickham (2016). tidyr: Easily Tidy Data with `spread()` and `gather()` Functions. R package version 0.4.1. Available: https://CRAN.R-project.org/package=tidyr
- [29] A. Molinaro, *SQL Cookbook*. Sebastopol (CA): O'Reilly, 2006
- [30] S. Faroult, *The Art of SQL*. Sebastopol (CA): O'Reilly, 2006
- [31] W. Cho, Y. Lim, H. Lee, M. K. Varma, M. Lee, and E. Choi, "Big Data Analysis with Interactive Visualization using R packages," in *Proc. of the 2014 International Conference on Big Data Science and Computing (BigDataScience '14)*, Beijing, China, 2014, Article 18, 6 pages
- [32] H. Wickham, *ggplot2: Elegant Graphics for Data Analysis*. New York: Springer-Verlag, 2009.
- [33] Sarkar, Deepayan, *Lattice: Multivariate Data Visualization with R*. New York: Springer Verlag, 2009
- [34] W. Chang and H. Wickham (2015). ggvis: Interactive Grammar of Graphics. R package version 0.4.2. Available: https://CRAN.R-project.org/package=ggvis
- [35] M. Gesmann and D. de Castillo, "Using the Google Visualisation API with R," *The R Journal*, vol 3, no. 2, pp. 40-44, December 2011.
- [36] A. Cirillo, RStudio for R Statistical Computing Cookbook, Birmingham, UK: Packt Publishing, 2016
- [37] TPC BENCHMARK H (Decision Support) Standard Specification Revision 2.17.1, 2014, Available: http://www.tpc.org/tpc\_documents\_current\_versions/pdf/tpc-h\_v2.17.1.pdf
- [38] T. Kejser (2014). Tpch-dbgen Overview, Internet: https://bitbucket.org/tkejser/tpch-dbgen
- [39] J. Conway, D. Eddelbuettel, T. Nishiyama, S. K. Prayaga and N. Tiffin (2013). RPostgreSQL: R interface to the PostgreSQL database system. R package version 0.4. Available: [https://CRAN.R](https://cran.r-project.org/package=RPostgreSQL)[project.org/package=RPostgreSQL](https://cran.r-project.org/package=RPostgreSQL)

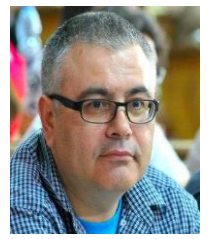

**Marin FOTACHE** has graduated (long time ago) the Faculty of Economics at Alexandru Ioan Cuza University of Iasi, Romania. He holds a PhD diploma in Business Informationn Systems (Business Informatics) from 2000 and he had gone through all didactic positions since 1990 when he joined the staff of Alexandru Ioan Cuza University, from teaching assistant in 1990, to full professor in 2002. Currently he is professor within the Department of Accounting, Business Informatics and Statistics in the Faculty of Economics and Business

Administration at Alexandru Ioan Cuza University. He is the (co)author of books and journal articles in the fields of SQL, database design, NoSQL, big data, Information Systems curricula/market and knowledge management.